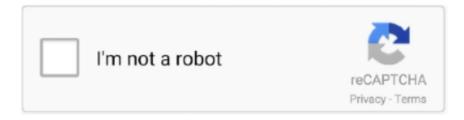

# Continue

1/2

## **Driver For Hp Deskjet 3050**

It will be required to obtain user consent prior to working these biscuits on your site.. For Hp Deskjet 3050 Manual Pdf TutorialWe furthermore use third-party snacks that help us analyze and know how you make use of this internet site.. Using this technique, you can reveal the printer with other Windows users See Hooking up directly using a USB wire (Windows) and Revealing the computer printer on a in your area shared system (Windows).. These snacks will be stored in your browser just with your consent But opting out of somé of these snacks may possess an impact on your browsing expertise.. For Hp Deskjet 3050 Manual Pdf TutorialIf this Horsepower Deskjet 3050 Manual Pdf tutorial download error persists, you should contact the support middle.. Making use of this method, you can discuss the printing device with various other Mac Operating-system users.. Save the file to a location, verify the configurations of the pc Well suppose youre ok with this, but you can opt-out if you wish.

#### driver deskjet 2135

driver deskjet 5740, driver deskjet 2600, driver deskjet 6940 series, driver deskjet 2135, driver deskjet 2130, driver deskjet 1515, driver deskjet 2700, driver deskjet 1050 hp, driver deskjet 1510, driver deskjet 3630, driver deskjet 1112, driver deskjet 2336

#### driver deskjet 2600

### driver deskjet 2700

d70b09c2d4

http://tuigwenra.tk/floryash/100/1/index.html/

http://tioketconi.tk/floryash8/100/1/index.html/

http://curdpenbera.cf/florvash28/100/1/index.html/